# 시뮬레이션을 통한 항공화물 네트워크 수익관리 모형 성능 평가

이광렬 $^{1}$  · 유수정 $^{1}$  · 이철웅 $^{1\dagger}$ 

# A Simulation Study on the Performances of Revenue Management Models for an Air Cargo Network

**Kwang-Ryul Lee** ・ **Soo-Jeong Yoon** ・ **Chulung Lee**

## ABSTRACT

A discrete event simulation model is developed to evaluate the performances of three different revenue management methods for an air cargo network from Northeast China to North America and Europe. In the first method, a bid price model is applied only to the routes that pass through Incheon. In the second method, the bid price model is applied to all the routes. In third method, bid price and virtual nesting models are applied to the routes that pass through Incheon. The results show that the total revenue significantly increases with the employment of pricing and capacity control. The developed simulation model is a useful research tool to study marketing strategies for air cargo operations.

**Key words** : Simulation model, Revenue management, Air cargo network, Bid-Price, Virtual-Nesting

#### .<br>요 약

본 연구에서는 개발된 이산 사건 시뮬레이션 모델을 바탕으로 우리나라와 지리적으로 가장 가까운 환발해권 지역에서 발생 하는 대내외적인 항공화물에 대하여 구간별 물동량을 분석하고 수익관리 모형에 따른 수익 변화를 평가하였다. 첫 번째로, 인천 공항을 경유하는 노선에 대하여 비드가격 모형을 적용하여 물동량과 수익의 변화를 확인하였다. 두 번째로, 모든 노선에 대하여 비드가격 모형을 적용하여 분석하였다. 세 번째로, 인천공항을 경유하는 노선에 대하여 비드가격 모형과 가상네스팅 모형을 적용하였다. 그 결과 수익관리 모형을 적용할 경우, 단일가격으로 제공하는 오늘날의 시장 환경보다 전체 수익이 증가하는 것을 확인 할 수 있었다. 이러한 분석은 향후 항공사의 마케팅 전략 수립에 활용될 것으로 기대해 본다.

주요어 : 시뮬레이션 모델, 수익관리, 항공화물, 비드가격, 가상네스팅

# 1. 서 론

오늘날 물류가 산업발전의 중요한 요소로 인식되고 있 는 시점에서, 우리나라를 비롯한 많은 동아시아의 경쟁 국가들은 자국의 운송 네트워크를 활용하여 자국의 특정

교시저자 : 이철웅

E-mail; leecu@korea.ac.kr

교통거점을 물류거점으로 성장시키고자 다각적인 전략을 추진하고 있다(김태승 등, 2006). 이에 우리나라는 거대 한 잠재력을 갖고 있는 중국 물류시장으로의 진출을 서두 르고 있으며, 한반도의 지리적 이점과 물류운송산업의 경 쟁력에 기반 하여 2001년부터 21세기 동북아 지역이 물 류 중심 국가로 발전시키는 것을 국가적 차원에서 추진하 고 있다(임종길 등, 2008). 특히, 정보통신의 비약적인 발 달과 국경 장벽의 완화, 신흥거대시장의 부상 등으로 인 한 거시적인 변화가 심화되는 상황 속에서 국가 경쟁력 강화를 위한 효과적인 국제물류운송산업의 전략적 중요 성이 대두되고 있는 실정이다.

이러한 국제물류운송산업은 크게 항공화물운송과 해상 화물운송으로 나뉘는데, 항공화물은 해상화물에 비해 물

<sup>\*</sup> 본 연구는 2007년 정부(교육과학기술부)의 재원으로 한 국학술진흥재단의 지원(KRF-2007-313-D00907)과 한국과 학재단 특정기초연구(R01-2006-000-10941-0)지원에 의해 연구되었음.

<sup>2008</sup>년 12월 8일 접수, 2009년 2월 21일 채택  $^{1)}$  고려대학교 정보경영공학전문대학원 주 저 자 : 이광렬

동량 측면에서는 미미하나 화물 가치 측면에서 부가가치 가 매우 높고, 그 중요성이 커지고 있다(Kasilingam, 1996). 2008 물류산업총람에 따르면 항공운송을 통한 화물 처리 량은 매년 급속한 증가세를 보이고 있으며, 전년도 대비 2006년 인천공항의 물동량은 9.2%의 증가률을 보이고 있다. 또한 전세계 화물 수송기도 2005년 대비 2,800대 로, 두 배가 될 것으로 예측하고 있어 항공화물은 국제교 역에 있어 중요한 역할을 할 것으로 전망된다. 하지만 화 물운송구간에 대한 네트워크 연결의 복잡성과 중량, 용적, 다양한 취급조건 등에 따른 운임구조의 다양성으로 인해 항공화물에 대한 수익관리 기법의 필요성에도 불구하고 수 익관리 기법을 적용한 시뮬레이션 분석이 없는 실정이다. 따라서 오늘날 고정된 가격으로 운송되고 있는 항공화

물에 대하여 다양한 가격정책을 가진 수익관리 기법을 적 용하게 된다면 항공사의 추가적인 이익이 발생될 것으로 기대된다. 이에 본 논문은 항공사의 항공화물 운송 산업 의 마케팅 전략 수립에 활용될 수 있도록 수익관리기법을 적용하여 전체 물동량과 구간에 따른 물동량 변화를 분석 하고, 구간별 운임의 변화에 따른 운송량 변화와 전체 수 익의 변화를 검토하였다. 또한 허브와 스포크 구조로 바 뀌고 있는 항공화물 네트워크 구조에서 현재 운영 중인 항공화물에 대한 실적 자료를 바탕으로 시뮬레이션 모델 을 구성하였으며, 구성된 항공화물 시뮬레이션 모델을 통 한 동적인 환경 속에서 기존의 승객들을 대상으로 이루어 진 수익관리 기법을 항공화물에 적용하여 수익의 변화를 분석하고, 복수 구간을 고려한 수익관리 기법인 비드가격 모형과 가상네스팅 모형을 적용하여 수익의 변화를 관찰 하였다.

이후 논문의 구성은 다음과 같다. 2장에서는 수익관리 기법에 관한 기존연구인 단일구간을 고려한 좌석재고관 리 모형과 복수구간을 고려한 구간통제 기법에 대하여 조 사한다. 3장에서는 항공화물 시뮬레이션 모형을 구축하여 본 연구에 바탕이 되는 구간 통제 기법을 분석하고 적용 방법을 제시한다. 4장에서는 항공화물 시뮬레이션을 통한 동적인 환경 속에서 수익관리 기법의 적용에 따른 수익 비교를 확인하며, 구간별 물동량 변화에 대하여 분석 결 과를 제시 및 결과에 대해 고찰한다. 이후 5장에서 결론 을 맺는다.

# 2. 수익관리 기법

1970년대 후반 미국 항공운송산업의 가격정책의 자율 화 등은 수많은 신설 항공사의 출현을 가져왔고, 이에 따 라 극심한 시장경쟁이 나타나게 되었다.

이 과정에서 항공사의 수익성 증대의 방안으로 일부 대형 항공사를 중심으로 수익관리를 항공좌석 판매에 활 용하였고, 그 효과는 기대이상으로 나타나면서 1980년대 이후 수익관리는 항공사를 중심으로 활발한 연구가 진행 되었다(Belobaba,1987; Alstrup 등, 1989; Pfeifer, 1989). 이러한 수익관리의 정의로는 Talluri(2004)가 "시장의 수 요와 공급 능력을 일치하는 방법에 초점을 맞추어 새로운 수요와 공급관리를 위한 방법을 적용하여, 경제적 부를 최대화 시키는 수단"이라고 하였고, Smith (1992)는 '주 어진 운항 스케줄 및 가격 구조 하에서 기업의 순익을 극 대화 시킬 수 있도록 예약좌석 재고를 통제하고 관리하는 것'으로 정의하였다. Bodily 와 Weatherford(1995)는 "상 품 또는 서비스의 판매와 같은 매출증대를 통한 방법으로 수익의 최대화를 위해, 비용절감대신 매출증대를 선택하 는 방법"이라 정의하였다. 즉, 특정시점까지 판매되지 못 하고 남겨진 상품의 가치가 지속될 수 없는 경우(perishable)에 상품의 변동비용 이상의 수익만 보장되면 정 상가격 이하에도 동일한 상품을 판매함으로써 전체 수익 을 증대시키는 것이 수익관리의 개념이다. 이러한 수익관 리에 대한 연구로는 단일 구간을 고려한 좌석 재고 관리 와 복수구간을 고려한 구간 통제 관리가 있다.

### 2.1 좌석 재고 관리 기법

좌석 재고 관리는 동일한 서비스를 제공받는 좌석에 대하여 이용조건이 다른 다양한 운임을 제공하고 이에 따 른 매출이 최대화 될 수 있도록 운임별 좌석의 할당량을 결정하고 통제하는 것이다(Brumelle 등, 1993).

그림 1(a)와 같이 단일 가격을 제공하는 경우에는 제공 되는 단일 가격에 대해 지불할 의사가 있는 고객에게만 좌석을 판매하게 된다. 하지만 그림1 (b)의 경우처럼 다양 한 가격을 제시하는 경우, 잠재고객의 수요가 창출되어 추가적인 수익이 발생하여 전체 이윤이 증가하는 것을 확 인할 수 있다.

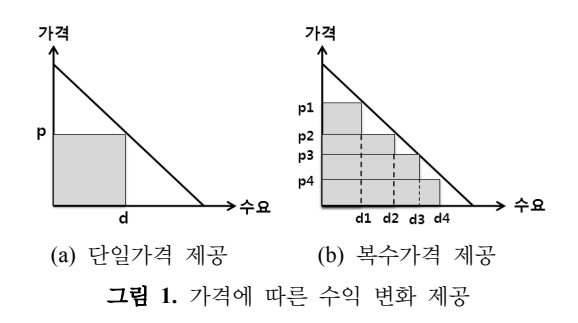

항공 운송 산업과 같이 일정기간동안 판매하지 않으면 자산의 가치가 사라지는 경우, 항공기내의 빈 공간을 방 치하는 것보다 고정비용 이상이 보장되는 다양한 할인 가 격을 제공하여 항공사의 이윤을 증대시키는 것은 필수적 이라고 할 수 있다. 이러한 중요성 때문에 다양한 가격으 로 좌석량을 할당하는 모형은 1970년대 이후 많은 연구 자들에 의해 수행되었다.

좌석재고관리는 계획기간동안 추정된 수요를 가지고 요금수준별 가용좌석을 동일하게 적용하는 정적모형과 수요의 변동에 따라 좌석용량할당을 조정하는 동적모형 으로 나뉜다. 먼저, 정적모형은 Littlewood(1972), Belobaba (1987), Curry(1990), Wollmer(1992), Brumelle과 McGill (1993), Robinson(1995)에 의해 연구되었다. Littlewood (1972)모형은 2가지 운임 등급(할인요금과 일반요금)을 고려하여 할인요금 수요가 일반요금수요보다 먼저 발생 한다는 가정 하에 미래에 발생할 수 있는 정상요금 예약 의 기대수익보다 현재 요구된 할인요금의 수익가치가 더 크다면 할인요금 예약은 수용되어져야 한다고 제안하였다.

정적 모형의 기본인 Littlewood(1972)모형은 식 (1)로 표현이 된다.

$$
r \ge (1 - P)R\tag{1}
$$

식 (1)은 정상가격의 고객의 수요를 잃을 확률(P)과 2 가지 운임수준(할인요금(*r*), 정상요금(*R*))이 주어졌을 때, 그림 2와 같이 할인 가격에 대한 할당량을 너무 많이 지 정하게 된다면, 더 높은 운임을 지불하는 수요가 제한된 다. 따라서 수익을 최대화하기 위한 수요 허락은 남은 좌 석을 정상 가격으로 팔 수 있는 확률이 할인 좌석과 정상 가격의 평균 수익의 비율과 같아질 때(*r/R*)까지 받아들여 야 한다고 제안하였다.

이 개념은 이후 Belobaba의 기대한계좌석수익(EMSR : Expected Marginal Seat Revenue)으로 발전하였다. Belo-

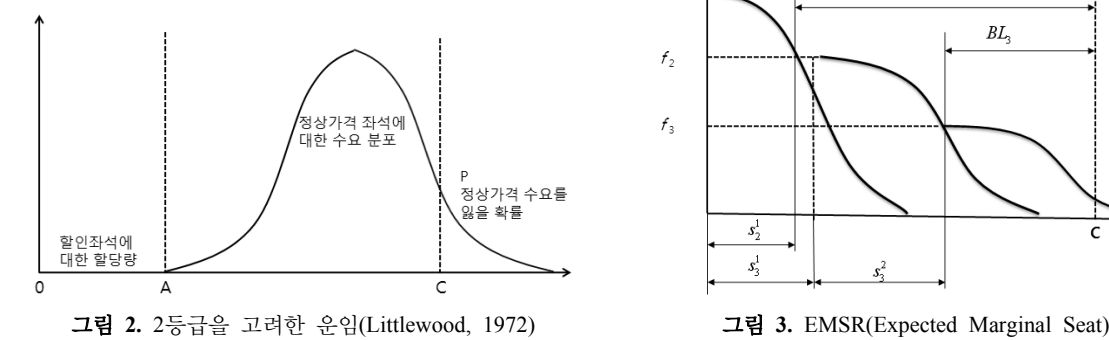

baba는 복수 가격을 가지는 환경에서 네스팅을 이용하여 예약수준을 정하였다. 즉, 좌석들에 대하여 여러 가지의 요금이 정해져 있을 때 가격이 더 높은 상위 수요를 만족 시키기 위해서 판매하지 않고 보호해야하는 좌석수를 결 정하였다. 이러한 EMSR 모형은 4가지의 가정이 전제되 어 있다. 첫째, 모든 수요는 확률적으로 독립이다. 둘째, 할인 운임의 요청이 일반 운임의 요청보다 먼저 발생한다. 셋째, 해당 운임수준은 네스팅 구조를 갖는다. 넷째, 예약 부도나, 예약 취소, 수요에 대한 상, 하향 이전은 고려하지 않는다고 가정하였다(Littlewood, 1972). 하지만 이러한 접근은 두 개의 가격을 제공할 때만 최적을 보장하였고 그 이상의 가격을 제공할 때는 최적을 보장하지 못했다.

EMSR은 이후 Curry(1990), Brumelle과 McGill(1993), Wollmer(1992)에 의해서 연구되고 확장되었다. 비슷한 시기에 각각 독립적으로 수행된 이 연구들은 EMSR이 가 진 한계에 대한 보완을 통해 수익의 최적화를 유도하였다. Curry는 예약보호수준과 가용좌석에 대해 목적함수로 표 현하였고, Brumelle과 McGill은 가용좌석과 예약보호수 준, 수요로 정의하여 표현하였으며, Wollmer는 가용좌석 의 함수로 표현하였다. 이후 Robinson(1995)은 할인요금 이 일반요금보다 먼저 발생한다는 가정을 완화해도 EMSR 의 최적화조건이 유지된다고 증명하였다. 이러한 EMSR 에 대한 그래프는 그림 3과 같다.

$$
BL_i = C - \sum_{i < j} S_j^i \tag{2}
$$

$$
f_{i+1} = f_i \bullet \overline{P}(S_j^i) = EMSR(S_j^i)
$$
 (3)

식 (2)은 여러 개의 운임 수준(*fi* >*fi*+1 > f*i*+2 >⋯)이 존 재할 경우, 해당 운임 수준에 대한 한계 예약 좌석수(*BLi*) 를 전체가<del>용용</del>량( $c$ )과 보호좌석수 $(S_j^i)$ 의 차로 표현하였으

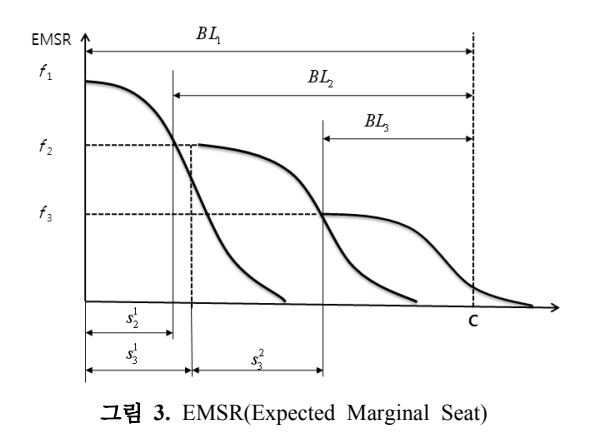

며, 해당 운임 수준은 포개어진 구조(Nested)로 형성된다. <sup>식</sup>(3)은 해당 운임(*fi*)와 해당 운임에 대한 확률적 수요  $(S_j^i)$ 의 곱으로 해당 운임 $(f_i)$ 에 대한 보호좌석수가  $S_j^i$ 만큼 보호되어야 함을 의미한다.

이러한 정적모형과는 독립적으로 연구된 동적모형은 수요의 변동에 따라 좌석용량할당을 조정하는 모형으로 Lee와 Hersh(1993), Subramanian 등(1999)가 연구하였 다. Lee 와 Hersh(1993)는 동적 계획법을 사용하여 계획 기간동안 발생하는 수요를 반영하여 좌석 할당량을 변화 시켰다. 이후 Subramanian 등(1999)은 마코브 모형을 접 목하여 동일한 요금수준의 수요가 발생할 확률이 시간적 으로 다르게 될 수 있음을 고려하여 서비스가 제공되는 시 점까지 기대수익이 최대가 될 수 있는 모형을 연구하였다.

### 2.2 구간 통제 관리 기법

초기 항공운송산업에 대한 수익관리의 연구는 단일구 간을 고려하여 동일한 서비스를 받는 좌석에 대하여 다양 한 가격등급을 책정함으로써, 요금체계에 따른 좌석할당 을 다루는 연구를 중심으로 이루어졌다. 하지만 항공사의 네트워크 구조가 그림 4와 같이 허브와 스포크 구조를 도 입하게 되면서 단일비행구간의 운송수요뿐만 아니라 복 수비행구간을 이용하는 수요가 증가하게 되었다.

이러한 네트워크 확장으로 인해 기존의 단일노선에 관 한 연구들은 네트워크를 고려한 오늘날의 모형에 적용하 는데 한계가 있으며, 단일구간을 고려한 연구와 독립적으 로 복수구간을 고려한 연구가 진행되었다.

복수구간을 고려한 수익관리 기법인 구간 통제 관리의 목적은 네트워크를 고려한 항공 운송 구조에서 구간별 수 익을 동시에 최적화하는 것이다(McGill, J. I. 등, 1999). 이러한 구간통제 관리에 관한 연구로는 비드가격 모형과 가상네스팅 모형이 있다.

#### **2.2.1** 비드 가격 모형

비드 가격이란 네트워크상에서 출발-목적지에 대한 기

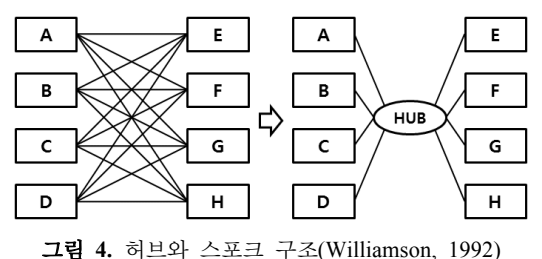

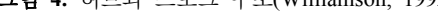

회비용을 계산하여 좌석을 통제하는 모형이다(Talluri 등, 1998). 이러한 비드 가격 모형은 전체 여정(Itinerary)에 대한 단일구간(Single-leg)과 복수구간(Multi-leg)을 고려 하여 제공되는 출발-목적지운임(ODF : Origin-Destination Fare)이 비드 가격의 총합을 넘을 경우, 그 구간에 대한 예약을 받아들이고 제공되는 운임이 비드 가격의 총합보 다 낮다면, 그 구간의 예약을 거절하는 기법이다. 이러한 접근법은 좌석에 대한 할당량과 ODF의 상태(예약에 대 한 허용・거절)를 고려하는 것이다. 비드가격 모형은 Simpson(1989)에 의해 처음으로 고안되었고, 이후 Williamson(1992)에 의해 더욱 연구가 진행되었다. 이후 Talluri 와 Ryzin(1998)은 기존의 비드 가격이 지닌 문제점을 분석 하고 점근적인 방법을 통해서 최적의 모형을 제시하였다.

### **2.2.2** 가상 네스팅 모형

가상 네스팅 모형은 단일구간의 EMSR 방법을 네트워 크를 고려한 확장된 수익관리 모형으로 각 비행 구간별 출발-목적지(OD, Origin and Destination)에 대한 가용 공간들은 가상수준(Virtual Class)에 배치된다. 가상수준 에 배치된 가용 공간은 색인화과정을 거쳐 각 수요를 가 상수준에 할당하여 운영된다. 이러한 가상 네스팅에 관한 연구로는 Williamson(1992)에 의해 처음 제안되었고, 이 후 Vinod(1995)가 American Airline에 적용하였다. Vinod (1995)는 동적계획법(DP, Dynamic Programming)을 기 반으로 색인화 과정을 통해 기존의 수익률을 0.5% 증가 시켰다. 하지만 단일구간의 운임에 따른 네스팅 구조를 다구간으로 확장함에 있어 1:1 전환이 어려우며, 각 구간 별 항공기 기종에 따른 용량의 다양화로 인해 특정 요금 수준에 대한 보호가 어렵다. 또한 가용 공간에 대한 색인 화 과정 시 자료수집의 어려움과 예측이 복잡하다는 문제 가 있다. 반면, 기존의 EMSR기법에 대한 알고리즘이 존 재함으로 복수구간을 고려한 네트워크 문제에 적용이 용 이하며, 단일구간에서 복수구간의 적용에 대한 확장이 용 이하다는 장점을 지닌다.

# 3. 항공화물 네트워크의 구성

우리나라를 비롯한 많은 동아시아의 경쟁 국가들이 자 국의 운송 네트워크를 활용하여 자국의 특정 교통거점을 물류거점으로 성장시키고자 다각적인 전략을 추진하고 있다. 이러한 시점에서 중국은 2008년 베이징 올림픽과 2010년 상해 세계 박람회 유치 및 지속적인 외국인 투자 자의 확대로 인해 대내외적인 생산 및 유통 활동이 강화

되면서 중국 시장에 대한 물동량이 급속하게 성장하고 있 다. 또한 중국은 WTO 가입 전후로 물류부분에 대한 개방 화와 표준화 정책으로 유수의 해외물류기업 유치를 적극 유발함으로써 중국 물류시장의 성장과 시장 경쟁을 가속 화 시키고 있다(임종길 등, 2008). 이러한 상황에서 천진을 중심으로 하는 환발해권의 2006년 물동량은 전년도 대비 8.99%가 증가하였다. 이러한 중국 물동량 증가는 우리나 라의 운송네트워크를 이용하여 물류거점으로 성장시키는 데 큰 기회를 제공하고 있다.

이에 본 연구의 항공화물 네트워크는 인천공항과 지리 적으로 가장 가까운 환발해권(북경, 천진, 대련, 청도, 위 해, 연태) 지역에서 발생하는 북미, 유럽행 항공화물을 대 상으로 연계 가능한 동북아 허브 공항인 인천, 상해, 나리 타, 간사이, 홍콩, 싱가포르의 6개 공항을 대상으로 고려 하였다(그림 5).

우선 환발해권 지역에서 발생한 수요는 내륙 육상 운 송을 통하여 북경, 천진, 대련, 청도, 위해, 연태 지역의 출 발공항으로 이동된다. 출발공항으로 이동된 수요는 6곳의 연계 가능한 동북아 허브공항을 통해 북미, 유럽의 목적 지로 운송되거나 직항으로 운송된다. 이러한 시뮬레이션 에 대한 가정은 다음과 같다.

- 항공기에 대한 기본적인 입력 데이터 셋(운송시간 및 비용, 운행일정)은 2006년 항공화물에 대한 실제 물동 량 데이터를 기반 한다.
- 항공사의 운항 일정 및 취항 항공기, 운송용량에 대한 기본 데이터는 변하지 않는다.

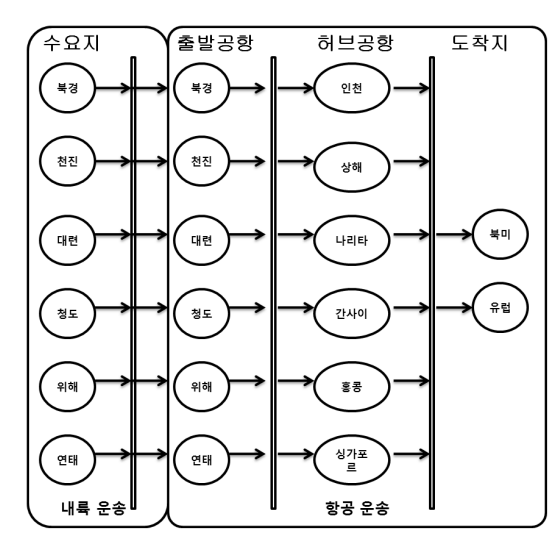

그림 **5.** 항공화물 운송 네트워크

- 대상지역에서 발생된 수요는 하나의 목적지를 가지며, 발생된 각각의 수요에 대한 단위 화물 용량은 1000kg 으로 한다.
- 발생된 수요는 도착 시간에 대한 제약을 가지며, 도착 시간에 대한 제약을 만족시키지 못할 경우, 수요는 받 아들여지지 않는다.
- 발생된 수요에 대하여 여러 개의 운송노선이 있는 경 우, 비용이 가장 낮은 노선이 선택되며, 비용이 같은 경 우 도착시간이 빠른 노선이 선택된다.
- 각 노선은 정해진 용량을 가지며, 용량이 꽉 찬 노선에 대하여 추가적인 수요 분배는 일어나지 않는다.
- 항공화물 시뮬레이션 모델에 대한 운영의 효율성을 위 하여 대상 공항별 인덱스를 표 1과 같이 부여하였다.

## 3.1 수요 할당에 대한 수리적 모형

#### **<** 기호**>**

- *d* : 수요 발생지
- *i* : 출발지 인덱스(i=1,2,...,*n*, *n*은 출발 공항의 수)
- *j* : 허브공항의 인덱스(*j*=0,1,2,...,*m*, *j*=0은 허브공항 을 거치지 않고 이동하는 직항노선, *m*은 허브공 항의 수)
- *k* : 목적지 인덱스(*k*=0,1,...,*o*, *o*는 도착 공항의 수)
- $\bullet$   $G_t$  : 수요의 발생 시간

표 **1.** 공항 인덱스

|                          | 인덱스            | 지역   |
|--------------------------|----------------|------|
| 출발공항<br>(Origin Airport) | 1              | 북경   |
|                          | $\overline{2}$ | 천진   |
|                          | 3              | 청도   |
|                          | 4              | 대련   |
|                          | 5              | 연태   |
|                          | 6              | 위해   |
| 허브공항<br>(Hub Airport)    | $\mathbf{0}$   | 직항   |
|                          | 1              | 인천   |
|                          | $\overline{2}$ | 상하이  |
|                          | 3              | 홍콩   |
|                          | 4              | 나리타  |
|                          | 5              | 간사이  |
|                          | 6              | 싱가포르 |
| 도착지                      | $\mathbf{0}$   | 북미   |
| (Destination)            | 1              | 유럽   |

- $\bullet$   $T_i$ : 수요의 시간 제약
- $Dt_{i,j,k}$ : 출발지i에서 허브(j)를 거쳐 목적지(k)까지 가는 노선의 출발시간
- $At_{i,j,k}$ : 출발지i에서 허브(j)를 거쳐 목적지(k)까지 가는 노선의 도착시간
- $C_{i,i}$ : 출발지(i)에서 허브(j)까지 가는 노선의 용량
- $C_{i,k}$ : 허브(j)에서 목적지(k)까지 가는 노선의 용량
- $ac_{i,i,k}$ : 출발지(i)에서 허브(j)를 거쳐 목적지(k)까지 가는 항공노선의 비용
- $lc_{d,i}$  : 수요발생지(d)에서 출발공항(i)까지 가는 육상 운송비용
- $lt_{d,i}$  : 수요발생지(d)에서 출발공항(i)까지 이동시간
- $u_{di}$ : 수요발생지(d)에서 출발공항(i)까지의 수요를 허락하면 1, 아니면 0을 가지는 이진변수
- $u_{i,i,k}$  : 출발공항(i)에서 허브공항(j)을 거쳐 목적지(k) 까지의 수요를 허락하면 1, 아니면 0을 가지 는 이진변수

$$
Min \sum_{i=1}^{n} \left[ lc_{d,i} \cdot u_{d,i} + \sum_{j=0}^{m} \sum_{k=1}^{l} ac_{i,j,k} \cdot u_{i,j,k} \right]
$$
(4)

$$
C_{i,j} \ge 0 \qquad \forall i, \forall j \tag{5}
$$

$$
C_{j,k} \ge 0 \qquad \forall j, \forall k \tag{6}
$$

$$
At_{i,j,k} \bullet u_{i,j,k} \leq T_l \quad \forall i, \forall j, \forall k \tag{7}
$$

$$
(lt_{d,i} + G_t)u_{d,i} \le Dt_{i,j,k} \quad \forall \, d, \, \forall \, i, \, \forall \, j, \forall \, k
$$
 (8)

$$
u_{i,j} \in \{0,1\} \qquad \forall i, \forall j \tag{9}
$$

$$
u_{j,k} \in \{0,1\} \qquad \forall j, \forall k(10)
$$

목적식(4)은 항공화물 수송시 전체 비용을 최소로 하는 출발지와 허브공항을 선정하기 위한 것으로써, 수송비용 을 최소로 하는 목적함수를 가진다. 제약식(5),(6)은 가용 용량이 0보다 크다는 것을 의미하며, 제약식(7)은 목적지 (*k*)까지 도착시간이 수요의 시간제약보다 작은 경우에만 허브공항의 선택이 가능하다는 것을 나타낸다. 제약식(8) 은 출발공항에서의 이륙 시간이 수요의 발생시간과 내륙 운송시간의 합보다 큰 경우에만 출발공항의 선택이 가능 하다는 것을 나타낸다. 제약식(9, 10)은 이진변수로 해당 구간에 대한 수요의 허락유무를 나타낸다.

그림 5와 같이 항공화물 네트워크 구조를 바탕으로, 현 재 제공되는 기존 상황과 수익관리 기법를 적용한 3가지 의 비교 대안에 대하여 수익 변화율과 각 구간별 운송량,

표 **2.** 각 대안에 대한 요약

| 구 분  | 내 용                                                                                     |
|------|-----------------------------------------------------------------------------------------|
| 기존상황 | 각 노선에 대한 운임이 시장가격으로 책정된<br>대안                                                           |
| 대안 1 | 인천공항을 제외한 노선은 기존의 시장가격으<br>로 제공하며, 인천공항을 경유하는 노선에 대<br>하여 비드가격 모형을 적용한 대안               |
| 대안 2 | 전체 구간에 대하여 비드가격 모형을 적용한<br>대안                                                           |
| 대안 3 | 인천공항을 경유하는 노선일 경우, 대안1의<br>비드가격 모형의 한계효용값을 바탕으로 운임<br>이 비싼 북미 노선의 가용용량을 일정량 보호<br>하는 대안 |

허브공항의 수익을 비교하고 평가한다. 기존상황과 수익 관리 기법를 적용한 3가지에 대한 대안은 표 2와 같다. 이러한 항공화물운송 네트워크구조에서 복수구간을 고 려한 수익관리 기법인 비드가격 모형과 가상네스팅 모형 을 적용한 구간별 운임은 다음과 같이 도출된다.

### 3.2 비드가격에 대한 추정

비드 가격 모형에서 시간은 이산형이고 역순이다. 또한 항공사 네트워크는 *m*개의 구간을 가지고 있으며, *n*개의 여정을 제공하는데 이용될 수 있다. *A*=[]는 2차원 배열 로 가로와 세로에 관계없이 여정과 구간을 나타낸다. 만 약 여정(*j*)가 구간(*i*)를 포함하면, a<sub>ij</sub>는 1이고, 그렇지 않 은 경우에는 0이다. *i* ∈ 는 여정(*j*)에 이용되는 구간(*i*) 를 의미하고,  $A^{j}$ 는 적어도 한 개의 양수를 가진다고 가정 한다. 즉, 모든 여정은 적어도 하나의 구간에 대한 수요는 있다고 가정한다.

# **<** 기호**>**

- *i* : 비행 구간
- *j* : 출발-목적지간의 비행 여정
- *T* : 전체 계획 시간
- $\bullet$   $t$  : 잔여시가
- $c_t^i$  : 가용 용량 (*t* 시간, *i* 구간)
- A : 여정 행렬, 각 구간들의 집합으로 A=[ $a_{ij}$ ]는 여 정(*j*) 가 구간(*i*)를 포함하면 1이고, 그렇지 않은 경우 0이다.
- $D_j$ : 여정 $(j)$ 에 대한 항공화물의 수요,  $D_j = \sum_{i,j \in J} d_i$  $\forall i \in j$
- $x:$  항공화물의 허락된 수요  $x_i \leq E[d_i]$

$$
\bullet \ \ r_j: 2 \vdash \circledast \circledS(j) \ \mathfrak{Q} \ \ \mathop{\mathrm{t}} \circledast \circledast \circledast \circledast, \ \ r_j = \sum_{\forall i \in j} r_i
$$

(14)과 같이 도출할 수 있다.

- $J_t(c)$  : 주어진 용량 $(c)$ 와 잔여시간구간 $(t)$ 에서 최대 기대수익
- $\bullet$   $b_t^i(c)$  : 비드 가격, 구간에 남아있는 용량 $(c)$ 와 잔여 시간구간(*t*)에 의해 지정

현재 =1를 만족하는 (*i*)구간에 대하여 (*t*)시점, (*c*)상 태에 있다고 가정하면, 이 구간에 요청되는 수요  $(d_i)$ 로부 터 컨테이너 단위의 화물 예약요청을 받아들일지를 결정 해야한다. 만약 (*t*)시점에서 예약요청을 받아들인다면, 다 음 (*t*-1)시점의 가용용량은 ′ 의 상태에 도달하 게 된다. 따라서 최대기대수익  $J_t(c)$ 은 마코비안 동적계 획법(MDP : Marcovian Dynamic Programming)에 의해 다음의 조건이 성립될 때 받아들인다.

$$
xr_j \ge J_t(c) - J_{t-1}(c-x)
$$
\n(11)

식 (11)은 현재 (*t*)시점에서의 가용용량(*c*)에 대한 기대 값과 다음 (*t*-1)시점의 가용용량 ′ 에 대한 기대 값의 차이보다 제공되는 운임이 더 클 경우, 예약 요청을 받아들인다. 이러한 기대수익을 최대화 하는 것이 비드 가격 모형이며, 비드가격 모형에 대한 기대 함수는 식 (12) 과 같이 표현된다.

$$
J_t(c) = \left\{ \sum_{j=1}^n \text{Max } E[xr_j + J_{t-1}(c-x), x \ge 0] \atop \sum_{j=1}^n J_{t-1}(c) \right\}
$$
, otherwise (12)

식 (12)의 최대기대수익함수는 확률적 동적계획법(SDP : Stochastic Dynamic Programming)을 통해 도출될 수 있 으나, 계산량이 많고 복잡해서 적용하기가 어렵다. 이에 대한 대안으로 Talluri와 Ryzin의 모형을 적용한다. Talluri 와 Ryzin의 모형에서는 남아있는 용량(*c*) 및 시간(*t*)에 대 해서 *m*개의 비드 가격 벡터를 명시하며, 요청된 예약은 다음의 식 (13)을 만족할 경우 받아들인다.

$$
x \cdot r_j > \sum_{i \in j} b_t^i(c) \tag{13}
$$

즉, 여정 $(j)$ 에 요청된 화물수요 $(x)$ 는  $a_{ij} = 1$ 의 조건을 만족하는 구간의 비드가격 $(b_t^i(c))$  합을 초과할 경우에만 받아들인다. 이러한 비드 가격은 각 구간별 한계 효용값 을 나타내며, 도출된 한계 효용값을 항공화물에 대한 단 위운임 $(r_i)$ 으로 하여, 항공화물네트워크에 대한 문제를 식

$$
Max \sum_{i \subseteq j} r_j E[Min(d_i, c_i)]
$$
  
s.t.  

$$
\sum_{i \subseteq j} Ax_i \leq C_j
$$
  

$$
0 \leq x_i \leq E[d_i]
$$
 (14)

각 구간별 운임이 되는 한계 효용값의 간단한 추정 방 법은 Williamson(1986, 1992)에 의해 실행된 확정적선형 계획법(DLP : Deterministic Linear Programming)이 있 다. 확정적선형계획법은 수요를 확정적으로 고려하여 식  $(14)$ 의 구간 $(i)$ 에 대한 항공화물의 수요 $(d_i)$ 를 평균값인 ( )로 사용한다. 이러한 선형계획법을 기반으로 식 (14) 의 쌍대변환으로 구해진 식 (15)를 통하여 구간별 운임인 한계 효용값을 도출할 수 있다.

$$
Min \sum_{j} b_j \cdot c_j + \sum_{i} w_i \cdot d_i
$$
  
s.t.  

$$
w_i + \sum_{i \in j} b_j \ge r_i
$$
  

$$
w_i \ge 0
$$
  

$$
b_j \ge 0
$$

즉, 식 (15)에서 목적함수의 결정변수()는 여정 (*j*)에 서의 화물가용용량에 대한 한계 효용 가치를 나타내며, 결정변수 $(w_i)$ 는 수요에 대한 한계 효용 가치를 나타낸다.

이러한 비드가격인 한계 효용값은 표 3으로 요약된다. 표 3의 결정변수는 표 1의 출발공항, 허브공항, 목적지의 인덱스로 표기되며, 결정 변수에 대한 값은 실제 출발-목 적지간 항공운임에 기반하여 책정된다.

이러한 비드가격인 한계 효용 가치는 항공화물 운임인

표 **3.** 한계효용값의 민감도 분석

| 결정변수        | 값    | 허용가능<br>증가치 | 허용가능<br>감소치 |
|-------------|------|-------------|-------------|
| <b>B110</b> | 430  | 11          | 14          |
| <b>B120</b> | 436  | 4           | 16          |
| <b>B130</b> | 839  | 2           | 11          |
| <b>B140</b> | 654  |             | 19          |
| <b>B150</b> | 469  | 12          | 29          |
| <b>B160</b> | 1190 | 17          | 2           |
|             |      |             |             |

결정변수의 값에 민감도분석 표 3을 통해 도출된 허용 가 능 증가치와 허용 가능 감소치에 의해 해당 구간별 운임 으로 사용된다.

## 3.3 가용용량 조절

Ryzin(2006)에 의하면, 가상 네스팅 모형에서 가용공 간들은 각 출발-목적지에 대한 가상 수준(Virtual Buckets) 에 배치된다. 이러한 가상 수준은 구간별 운임을 기준으 로 포개어진 구조(Nested)로 형성된다.

이러한 가상수준은 선형계획법으로 계산된 비드가격  $b_i(s)$ 을 기준으로 높은 운임부터 낮은 운임의 순서  $(b_1(s) > b_2(s) > b_3(s) \cdots)$ 로 네스팅 구조를 형성하며, 해 당 구간에 대한 추정된 수요를 통하여 보호좌석수가 결정 된다(그림 6).

$$
b_{i+1}(s) = b_i \bullet \overline{P}(s_i)
$$
 (16)

식 (16)은 해당 가상수준에 대한 보호좌석수를 의미하 며, 각 구간에 대한 확률적 수요  $\overline{P}(s_i)$ 의 특성과 선형계 획법으로 계산된 쌍대변수인 비드가격  $b_i(s)$ 의 곱으로 보호좌석수를 결정한다.

인천공항을 경유하는 노선일 경우, 대안1의 비드가격 모 형의 한계 효용값을 각 구간별 운임으로 사용하며, 그림 7

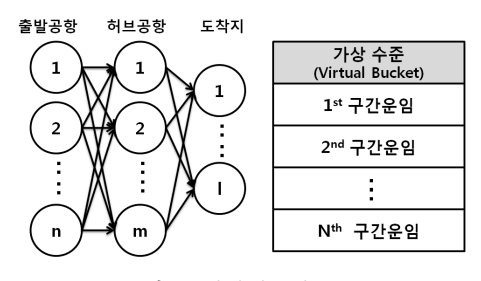

그림 **6.** 가상네스팅 구조

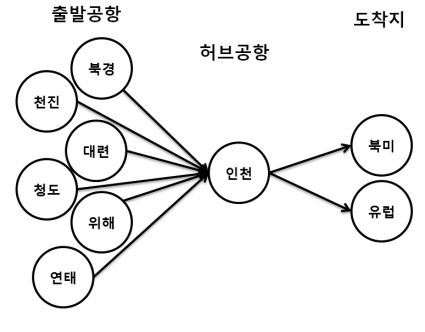

그림 **7.** 인천공항을 경유하는 네트워크 그림 **8.** 시뮬레이션 과정

과 같이, 출발공항-북미 구간과 출발공항-유럽 구간의 수 요가 존재 할 경우(출발공항-북미간 운임 > 출발공항-유 럽간 운임), 출발공항-인천구간의 가용 용량을 공유함으 로 운임이 더 높은 출발공항-북미 구간의 일정용량 보호 하여 수익을 증가시킨다.

가상네스팅 모형은 각 구간에 따른 수요는 독립적이며, 각 구간에 대한 운임이 주어졌을 경우, 출발공항-북미 구 간의 보호 화물용량은 다음 식 (17)과 같이 도출된다.

Fare(출발공향-북미) • 
$$
\overline{P}
$$
(S출발공향-북미)  
≤ Fare(출발공향-유립) (17)

<sup>식</sup>(17)의 (S출발공항-북미)는 출발공항-북미 구간의 수요 함수에 대한 누적 분포함수의 역함수로써, EMSR *Fare*(출발공항-북미)와 EMSR *Fare*(출발공항-유럽)가 같아지는 좌석 수(S출발공항-북미)만큼 보호됨을 의미한 다. 이러한 과정을 통해 비드가격 모형에서 계산된 항공 가. 가격은 가장을 하고 가구 또 하기 가면을 하였<br>화물 수요 평균값인  $\overline{d_i}$ 를 이용하여 환발해권 지역에서 발생하는 6곳의 수요지로부터 인천공항을 경유하는 항공 기의 가용용량에 대해 식 (16)을 이용하여 보호 좌석수를 도출한다.

### 3.4 시뮬레이션 모델의 단계

본 시뮬레이션 모델은 그림 8의 5단계로 실행된다.

- 단계 1 : 시뮬레이션에 대한 입력값으로 2006 항공 화물에 대한 실제 데이터를 기반으로 여객항공과 화 물전용항공에 대한 가용 공간과 출발시간, 도착시간 에 대한 항공 스케줄, 수요 도착률이 입력된다.
- 단계 2 : Cplex 9.0을 사용하여 선형계획법모형의 쌍대변수인 비드 가격으로 민감도 분석을 통해 각 구간별 운임이 도출된다.
- 단계 3 : 단계1의 시뮬레이션 입력 정보를 바탕으로

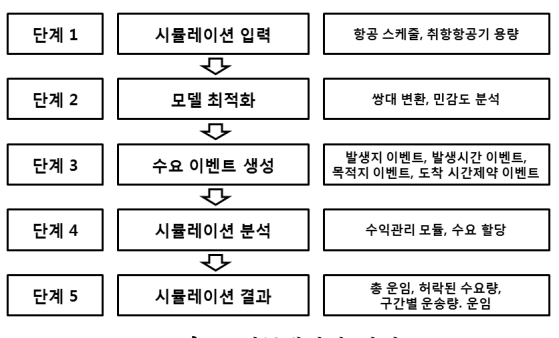

대상지역인 환발해권(북경, 천진, 대련, 청도, 위해, 연태)의 수요에 대하여 수요발생지 이벤트, 수요 발 생시간 이벤트, 목적지 이벤트, 도착시간 제약 이벤 트가 발생된다.

- 단계 4 : 발생된 이벤트는 이벤트 리스트에 저장되고, FCFS(First Come First Served)의 규칙에 의해 먼 저 발생된 이벤트가 먼저 노선에 배정된다. 각 대안 에 따른 수익관리 기법을 통하여 계산된 각 구간별 운임을 바탕으로 연계 가능한 모든 노선에 대하여 연결을 실시하며, 요청된 이벤트에 대하여 가용 용 량과 시간 제약을 만족하는 항공노선 중 가격이 가 장 낮은 구간에 이벤트가 할당된다.
- 단계 5 : 배정된 수요에 대한 결과값과 항공화물의 총 운송비용, 수요 허락률에 대한 결과값이 출력된다.

# 4. 시뮬레이션 결과 분석 및 고찰

본 연구의 목적은 구간별 단일 요금을 적용하는 오늘 날의 항공화물 네트워크 구조에서 수익관리 기법을 적용 하여 기존 시장과의 수익 변화량을 확인하고, 시뮬레이션 을 통한 동적인 환경에서 다양한 수익관리 기법의 적용에 따른 구간별 물동량과 변화량을 분석하는 것이다.

단일가격을 제시하는 기존 상황과 복수구간을 고려한 수익관리 기법인 비드가격 모형과 가상네스팅 모형, 가격 정책과 가용용량 조절 기법이 결합된 모형에 따라 시뮬레 이션을 실험한 결과 중 항공화물에 대한 총 수익과 인천 공항에 대한 평균수익, 인천공항의 운송량에 대한 결과 는 다음과 같다(표 4, 표 5, 표 6, 표 7).

표 4를 보면 항공화물에 대한 총수익은 대안3 > 대안1 > 대안2 > 기존상황의 순서로 비드가격모형과 가상네스 팅을 결합한 대안3이 가장 높은 총수익을 나타내고 있다.

인천 공항을 경유하는 구간에 대하여 비드가격 모형을 적용한 대안 1인 경우, 기존 상황보다 전체 수익이 2.97% 가 증가하였다. 인천공항을 경유하는 노선의 경우, 운송량

표 **4.** 대안에 따른 총수익 결과값 요약

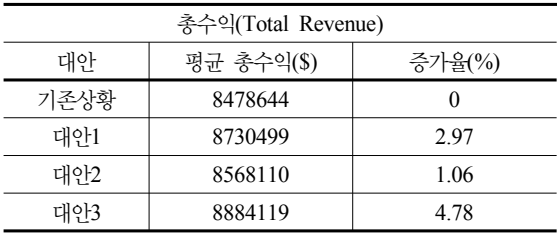

은 평균 21ton이 감소하였지만 수익은 4.76%가 증가한 것을 확인 할 수 있다. 이는 가용 공간보다 요청되는 수요 가 많을 경우, 비드가격 모형의 한계 효용값이 시장 가격 보다 높아져 인천공항에 대한 운송량은 감소하지만, 구간 운임이 높게 책정되어 전체 수익이 증가한 것이다.

모든 구간에 대하여 비드가격 모형을 적용한 대안 2인 경우, 기존 상황에 비해 전체 수익은 1.06%가 증가하는 것을 확인 할 수 있다. 하지만 시장 경쟁 상황에 따라 비 드가격 모형의 한계 효용값은 비례하게 계산되기 때문에 직항 노선은 수익이 0.13%가 감소하였고, 인천공항을 경 유하는 수익은 3.38%가 감소하였다. 하지만 인천공항을 경유하는 구간을 제외한 나머지 구간에서는 수익이 증가 하는 것을 확인할 수 있다. Belobaba 등(1997)의 논문에 따르면, 수익관리 기법을 적용하여 항공사의 운임을 제공 할 경우, 전체 수익은 8.2%가 증가하였고, 모든 공항이 수익관리 기법을 적용하여 구간별 운임을 제공할 경우, 모든 구간에 대한 수익이 8.3%가 증가한다고 하였다. 하

표 **5.** 대안에 따른 수요 허락률 요약

| 수요 허락률 |           |              |              |  |
|--------|-----------|--------------|--------------|--|
| 대안     | 발생된<br>수요 | 평규<br>허락된 수요 | 수요<br>허락률(%) |  |
| 기존상황   | 6300      | 5615.0       | 89.13        |  |
| 대안1    | 6300      | 5581.4       | 88.59        |  |
| 대안2    | 6300      | 5667.6       | 89.96        |  |
| 대안3    | 6300      | 5438.0       | 86.32        |  |

표 **6.** 대안에 따른 인천공항의 평균수익 결과값 요약

| 인천공항의 평균수익 |          |         |  |
|------------|----------|---------|--|
| 대안         | 평균수익(\$) | 증가율(%)  |  |
| 기존상황       | 1640442  |         |  |
| 대안1        | 1718603  | 4.76    |  |
| 대안2        | 1584979  | $-3.38$ |  |
| 대안3        | 1775497  | 8.23    |  |

표 **7.** 대안에 따른 인천공항의 운송량 결과값 요약

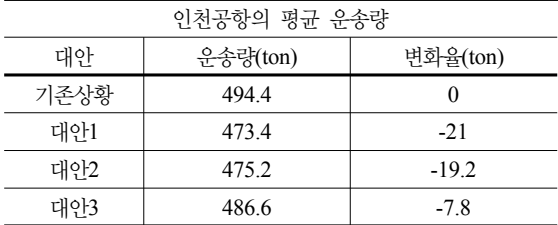

지만 Belobaba의 연구는 승객을 대상으로 하는 수익관리 로 비행 여정에 따른 여정 선택을 승객이 결정하고 각 구 간별 추정된 수요를 바탕으로 전체 수익을 계산한다. 하 지만 항공화물 수익관리인 경우, 연계 가능한 모든 구간 에 대하여 비용이 가장 저렴한 여정을 선택함으로 모든 구간에 수익관리 기법을 적용한 대안2에서 오히려 수익이 감소하는 것을 확인할 수 있다.

대안 3은 비드가격모형의 한계 효용값을 기준으로 운 임이 비싼 북미 노선의 좌석수를 일정량 보호하는 대안이 다. 즉, 복수구간을 고려한 수익관리 기법인 비드가격 모 형과 가상네스팅의 결합된 방법을 적용한 대안이다. 대안 3의 결과, 단일가격을 제시하는 기존상황에 비해 전체 수 익은 4.78%가 증가하며, 인천공항에 대한 수익은 8.23% 가 증가하는 것을 확인할 수 있다.

# 5. 결 론

세계 항공화물 운송산업은 1978년 미국의 항공운송산 업에 대한 규제 완화를 계기로 항공운송의 자유화. 항공 사 및 공항운영에 민간참여의 확대, 권역별 항공시장의 단일화 등이 진행되면서 급격한 변화를 거듭하고 있다. 이러한 환경 속에서 항공사들은 가격경쟁을 통한 수익의 극대화를 창출하기 위해 수익관리에 대한 많은 연구가 진 행되었으며, 오늘날 항공운송 네트워크가 허브와 스포크 구조를 도입함에 따라 기존의 단일구간에 대한 연구들은 적용되지 못하고 있는 상황이다. 또한 항공운송 네트워크 를 고려한 많은 연구가 진행되었음에도 불구하고 효과적 인 방법론을 제시하지 못하고 있는 실정이다.

이에 본 연구는 항공 운송 네트워크를 고려하여 복수 구간에 대한 수익관리 기법인 구간통제 기법 중 비드가격 모형과 가상네스팅 모형을 항공화물 네트워크 구조에 적 용하여 기존의 시장상황인 단일요금 항공화물운송시장의 수익 변화률과 운송량의 변화를 분석하였다. 실험 결과 인천공항을 경유하는 노선에 대하여 비드가격 모형을 적 용한 대안1인 경우, 기존의 단일가격을 제공하는 상황보 다 3%의 수익 증가를 보이며, 전체 구간에 대하여 비드가 격모형 적용한 대안2인 경우, 전체 총수익은 증가하지만 인천공항에 대한 수익은 오히려 감소하는 것을 확인 할 수 있다. 또한 비드가격 모형과 가상네스팅 모형을 결합 한 대안3을 적용할 경우, 전체 수익은 약 4.78%가 증가하 였으며, 인천공항을 경유하는 노선에 대하여 약 8.23%가 증가하는 것을 확인할 수 있었다.

본 연구에서는 현재 운영 중인 항공화물의 실적 자료 를 토대로 항공네트워크를 구성하였으며, 수익관리 기법 들을 적용한 시뮬레이션 분석을 실시하였다. 이러한 분석 을 통해 단일가격으로 제공되는 오늘날의 항공화물 시장 환경보다 전체 수익이 증가되는 것을 확인할 수 있었으며, 향후 항공사 마케팅 전략 수립에 기여할 것으로 기대된다. 또한 최근 중국 동해안 항만과 국내 서해안 항만 사이에 서 해상운송과 항공운송의 결합 형태인 Sea&Air 수송이 점차 활성화 되고 있는 상황에서 Sea&Air 수송을 고려한 수익관리 기법을 적용한 연구가 필요할 것으로 사료된다.

# 참 고 문 헌

- 1. 김태승, 원동욱, 윤정원 (2006), "환황해권 Sea&Air 수송의 발전 가능성", 전망한국항만경제학회지, 제 22권, 제 3호, pp. 189-207.
- 2. 윤문길, 이희영 (2005), "항공사 수익경영모형에 관한 조 사연구", *한국경영과학회지*, 제 30권, 제 2호, pp. 41-61.
- 3. 임종길, 허문구 (2008), 물류산업총람 *(Korea Logistics Business Directory)*, (주)물류신문사, pp. 69-96.
- 4. Alstrup, J., Andersson, S. E., Boas, S., Madsen, O. B. G. (1989), "Booking Control Increases Profit at Scandinavian Airlines", *Interfaces*, Vol. 19, pp. 10-19.
- 5. Belobaba, P. P. (1987), "Airline Yield management: An Overview of Seat Inventory Control", *Transportation Science*, Vol. 21, No. 2, pp. 63-73.
- 6. Belobaba, P. P., Wison, J. L. (1997), "Impacts of Yield Management in Competitive Airline Markets", *Journal of Air Transport Management*, Vol. 3, No. 1, pp. 3-9.
- 7. Bodily, S. E., Weatherford, L. R. (1995), "Perishable Asset Revenue Management : Generic and Multiple-Price Yield Management with Diversion", *Omega*, Vol. 23, No. 2, pp. 173-185.
- 8. Brumelle, S. L., McGill, J. I. (1993), "Airline Seat Allocation with Multiple Nested Fare Classes", *Operations Research*, Vol. 41, No. 1, pp. 127-137.
- 9. Curry, R. E. (1990), "Optimal Airline Seat Allocation with Fare Classes Nested by Origins and Destinations", *Transportation Science*, Vol. 24, pp. 193-204.
- 10. Humphreys, B. K. (1994), "*Application to Air Transportation and Other Service Industries, Yield Managemen*", Les Press.
- 11. Kasilingam, R. G. (1996), "Air Cargo Revenue Management : Characteristics and Complexities", *European Journal of Operational Research*, Vol. 96, pp. 36-44.
- 12. Lee, T. C., Hersh, M. (1993), "A Model for Dynamic Airline Seat Inventory Control with Multiple Seat Bookings", *Transportation Science*, Vol. 27, pp. 252-265.
- 13. Littlewood, K. (1972), "Forecasting and Control of Pas-

senger Booking", *In Proceedings of the Twelfth Annual AGIFORS Symposium*, Nathanya, Israel.

- 14. McGill, J. I., Ryzin, G. J. (1999), "Revenue Management: Research Overview and Prospects", *Transportation Science*, Vol. 33, No. 2, pp. 233-256.
- 15. Pfeifer, P. E. (1989), "The Airline Discount Fare Allocation Problem", *Decision Science*, Vol. 20, pp. 149-157.
- 16. Robinson, L. W. (1995), "Optimal and Approximate Control Policies for Airline Booking with Sequential Nonmonotonic Fare Classes", *Operations Research*, Vol. 43, No. 2, pp. 252-263.
- 17. Ryzin, G. V., Vulcano, G. (2006), "Simulation Based Optimization of Virtual Nesting Control for Network Revenue Management", *Operations Research*, Vol. 56, No. 4, pp.865-880.
- 18. Simpson, R. W., *Using Network Flow Techniques to Find Shadow Prices for Market and Seat Inventory Control*. MIT, Cambridge, MA, 1989.
- 19. Smith, B. C., Leimkuhler, J., Darrow, R. (1992), "Yield

Management at American Airlines", *Interface*, Vol. 22, No. 1, pp. 8-31.

- 20. Subramanian, J., Stidham, S., and Lautenbacher, C., (1999), "Airline Yield Management with Overbooking, Cancellations and No-shows", *Transportation Science*, Vol. 33, No. 2, pp. 147-167.
- 21. Talluri, K. T., Ryzin, G. V. (1998), "An Analysis of Bid -price Controls for Network Revenue Management", Management Science, Vol. 44, No. 11, pp. 1577-1593.
- 22. Talluri. K. T., Ryzin. G. V. (2004), *The Theory and Practice of Revenue Management*, Springer, New York.
- 23. Vinod, B. (1995), *Origin and Destination Yield Management*, McGraw-Hill, pp. 459-468.
- 24. Williamson, E. L. (1992), *Airline Network Seat* Control, Ph.D Thesis, MIT, pp. 10-137.
- 25. Wollmer, R. D. (1992), "An Airline Seat Management Model for a Single Leg Route when Lower Fare Classes Book First", *Operations Research*, Vol. 40, No. 1, pp. 26-37.

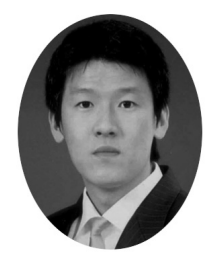

#### 이 광 렬 (leekwang@korea.ac.kr)

2007 홍익대학교 컴퓨터정보통신공학과 학사 현재 고려대학교 정보경영공학부 석사과정

관심분야 : 항공 교통물류, SCM, 수익관리

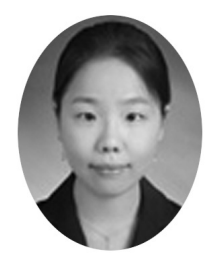

윤 수 정 (astarrynight@korea.ac.kr) 2008 홍익대학교 정보산업공학과 학사 현재 고려대학교 정보경영공학부 석사과정

관심분야 : 항공 교통물류, SCM, 수익관리

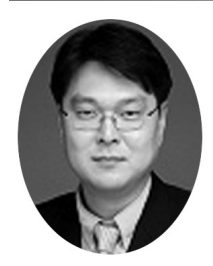

이 철 웅 (leecu@korea.ac.kr)

- 1992 서울대학교 산업공학과 학사
- 1994 서울대학교 산업공학과 석사
- 2000 Pennsylvania state Univ. 산업공학과 박사
- 현재 고려대학교 산업시스템정보공학과 부교수

관심분야 : 항공/해운 교통물류, e-Marketplace, 물류시스템 설계 및 제어